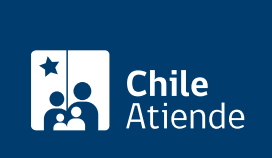

Información proporcionada por Servicio Nacional de Pesca y Acuicultura

# Declaración de operaciones de áreas de manejo

Última actualización: 04 abril, 2024

# Descripción

Permite declarar las operaciones de cosecha de áreas de manejo y extracción de recursos bentónicos.

El trámite se puede realizar durante todo el año en el sitio web y en las oficinas de Sernapesca .

#### **Detalles**

Organización de pescadores titular del área de manejo que declara la especie extraída, cantidad, destino, embarcaciones utilizadas y pescadores, recolectores de orilla y/o buzos encargados de la extracción.

# ¿A quién está dirigido?

Organizaciones de pescadores que cuenten con registro en el Registro Pesquero Artesanal del Servicio Nacional de Pesca y Acuicultura (Sernapesca).

#### ¿Qué necesito para hacer el trámite?

- Contar con inscripción vigente en el Registro Pesquero Artesanal, en específico en el Registro de Organizaciones Artesanales (ROA) de Sernapesca.
- Para realizar declaraciones en sistema de trazabilidad, debe contar con una cuenta de acceso al sistema.
- También puede realizar el trámite en línea usando su [ClaveÚnica.](/var/www/chileatiende/public/fichas/11331-obtener-la-clave-unica)

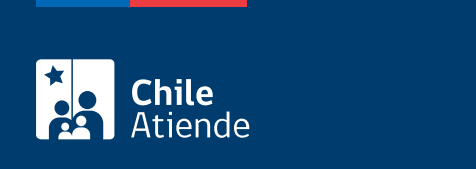

No tiene costo.

### ¿Qué vigencia tiene?

No tiene vigencia.

# ¿Cómo y dónde hago el trámite?

En línea:

- 1. Haga clic en "ir al trámite en línea".
- 2. Una vez en el sitio web de Sernapesca, escriba su usuario y clave, y haga clic en "ingresar". También puede acceder usando su [ClaveÚnica](/var/www/chileatiende/public/fichas/11331-obtener-la-clave-unica).
- 3. Seleccione el módulo "área de manejo" e ingrese al formulario de áreas de manejo y complete los antecedentes requeridos.
- 4. Como resultado del trámite, habrá declarado la operación del área de manejo.

En oficina:

- 1. Diríjase a alguna de las [oficinas de Sernapesca.](http://www.sernapesca.cl/nuestras-oficinas)
- 2. Explique el motivo de su visita: solicitar declaración de operaciones de área de manejo.
- 3. Como resultado del trámite, habrá realizado la declaración para operaciones de áreas de manejo.

#### Link de trámite en línea:

<https://www.chileatiende.gob.cl/fichas/31118-declaracion-de-operaciones-de-areas-de-manejo>